## **ЛЕКЦИЯ 11**

# **ВЫНУЖДЕННЫЕ КОЛЕБАНИЯ. КОЛЕБАТЕЛЬНЫЕ СИСТЕМЫ. ОПЫТЫ НА РЕЗОНАНС. ПАРАМЕТРИЧЕСКИЕ КОЛЕБАНИЯ**

#### **1. Влияние сухого трения на колебания.**

Рассмотрим колебания груза на пружине (см. рис. 11.1).

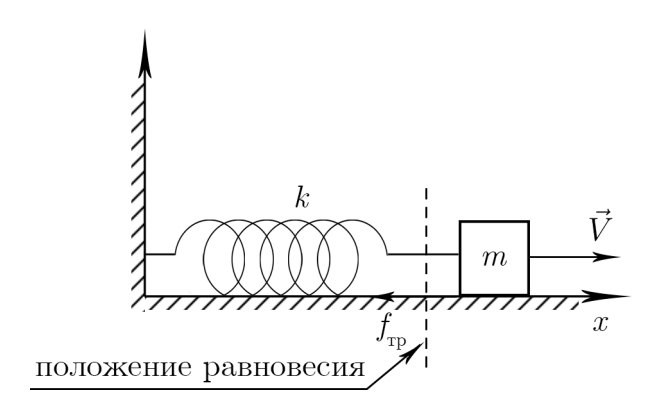

Рис. 11.1

Грузик массы *т* находится на столе, жесткость пружины  $k$ . На грузик со стороны стола действует сила трения. Допустим, грузик двигается вправо, сила трения действует влево. Но после того, как грузик остановится и пойдет в обратную сторону, сила трения станет больше нуля (то есть будет сонаправлена с осью x), а скорость отрицательна.

Уравнение затухающих колебаний:

$$
m\ddot{x} + kx = f_{\rm rp},
$$

где  $f_{\text{rp}}$  — сила трения.

$$
f_{\rm rp} = \begin{cases} -r, V > 0, \\ +r, V < 0. \end{cases}
$$
\n
$$
m\ddot{x} + r\sinh(kx) + kx = 0.
$$

Решение имеет вид (для случая  $V > 0$ ):

$$
m\dot{x}\dot{x} + kx\dot{x} = -r\dot{x}.
$$

После интегрирования

$$
\frac{mx^2}{2} + \frac{kx^2}{2} = -rx + E_0.
$$

Получили закон сохранения энергии, которая рассеивается  $(-rx)$ .

$$
K + \Pi = E_0 - rx
$$

Вначале положение было  $x_1$ . Потом положение  $x_2$ , и т. д. (см. рис. 11.2) Найдется такая точка, из которой движение невозможно, так как сила трения превышает силы растянутой или сжатой пружины (на рис. сжатой), поэтому тело не уйдет в положение равновесия как с вязким трением, а останется в зоне застоя.

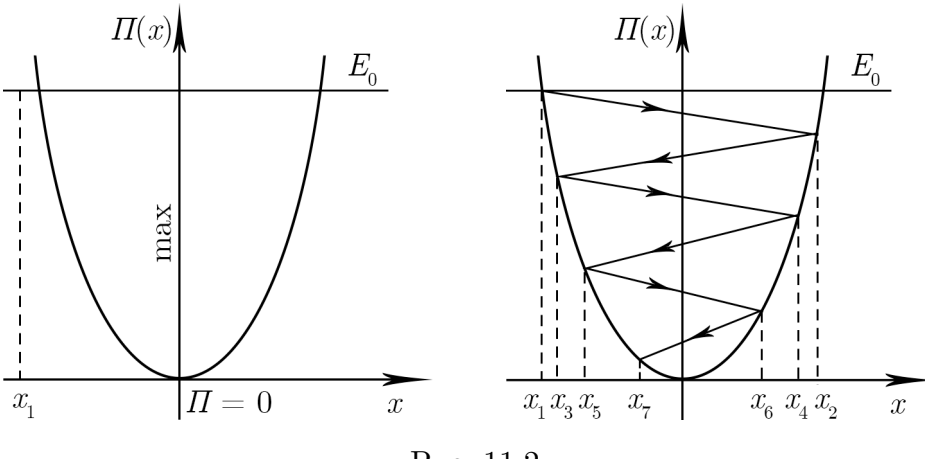

Рис. 11.2

### 2. Вынужденные колебания

Рассмотрим маятник на пружине, к грузику которого приложена синусоидальная внешняя сила (см. рис. 11.3)

$$
F(t) = F_0 \cos \omega t.
$$

Дифференциальное уравнение колебаний:

$$
m\ddot{x} + kx = F_0 \cos \omega t
$$

Для подготовки к экзаменам пользуйтесь учебной литературой. Об обнаруженных неточностях и замечаниях просьба писать на pulsar@phystech.edu

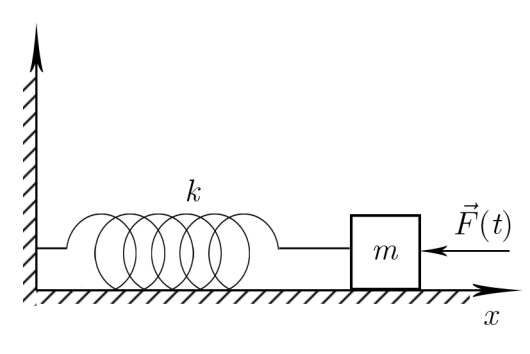

Рис. 11.3

Вынуждающая сила вызывает колебания. Приведем к каноническому виду

$$
\ddot{x} + \frac{k}{m}x = \frac{F_0}{m}\cos\omega t.
$$

Колебания маятника будут с той же частотой, что и вынуждающая сила. Решение полученного ДУ:

$$
x(t) = A \cos \omega t,
$$
  
\n
$$
\dot{x}(t) = -A\omega \sin \omega t,
$$
  
\n
$$
\ddot{x}(t) = -A\omega^2 \cos \omega t.
$$

Подставляем в ДУ:

$$
-A\omega^2\cos\omega t + \omega_0^2 A\cos\omega t = \frac{F_0}{m}\cos\omega t.
$$

После преобразования получаем алгебраическое уравнение:

$$
A(\omega) = \frac{F_0}{m\left(\omega_0^2 - \omega^2\right)}.
$$

Амплитуда колебаний существенным образом зависит от возмущающей силы.

Собственная частота колебаний - это частота, с которой колебалась бы система, если бы к ней не была приложена возмущающая сила  $F$ .

$$
\omega_0^2 = \frac{k}{m}.
$$

Когда  $\omega \to \omega_0$ , возникает увеличение амплитуды, называемое **резонансом**. Частное решение полученного ДУ:

$$
x\left(t\right)=\frac{F_0}{m\left(\omega_0^2-\omega^2\right)}\cos\omega t,\qquad A(0)=\frac{F_0}{m\omega_0^2}=\frac{F_0}{k}.
$$

График изменения амплитуды от частоты, идеальный случай (без учета трения) показан на рис. 11.4.

Реальный график имеет смещенный влево максимум из-за силы трения (см. рис. 11.5).

Для подготовки к экзаменам пользуйтесь учебной литературой. Об обнаруженных неточностях и замечаниях просьба писать на pulsar@phystech.edu

3

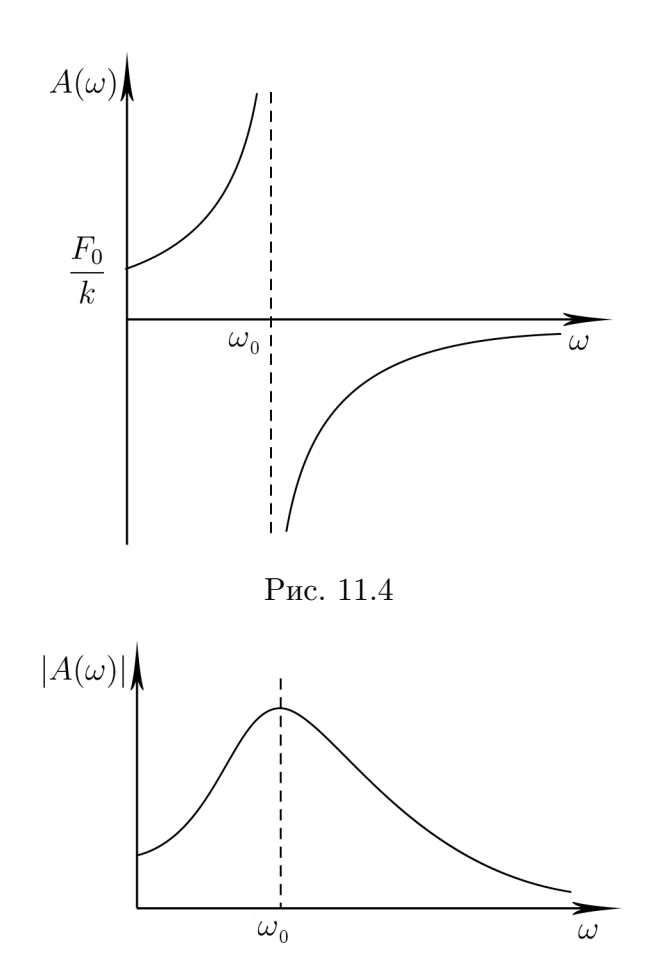

Рис. 11.5

Полное решение дифференциального уравнения:

$$
x(t) = \frac{F_0}{m(\omega_0^2 - \omega^2)} (\cos \omega t - \cos \omega_0 t).
$$

Раскачивание колебаний из «0»:

*!*

*!*

$$
t = 0, x(0) = 0, \dot{x}(0) = 0.
$$

При частотах  $\omega \to \omega_0$  наступает биение; чем ближе к  $\omega_0$ , тем частота биения сильнее падает,амплитуда растет (см. рис. 11.6).

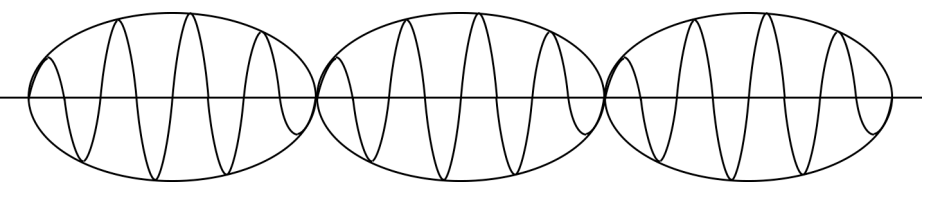

Рис. 11.6

$$
x\left(t\right)\overset{\omega\to\omega_0}\longrightarrow\frac{F_0}{m\left(\omega_0+\omega\right)}\cdot\frac{\left(\cos\omega t-\cos\omega_0 t\right)}{\left(\omega_0-\omega\right)}=\frac{F_0}{m\left(\omega_0+\omega\right)}\cdot\frac{2\sin\frac{\omega-\omega_0}{2}t}{\left(\omega_0-\omega\right)}\to
$$

*Для подготовки к экзаменам пользуйтесь учебной литературой. Об обнаруженных неточностях и замечаниях просьба писать на [pulsar@ phystech. edu](pulsar@phystech.edu)*

*4*

Конспект не проходил проф. редактуру, создан студентами и, возможно, содержит смысловые ошибки. Следите за обновлениями на lectoriy.mipt.ru.

$$
\rightarrow \frac{F_0}{m2\omega_0} t \sin \frac{\omega_0 + \omega}{2} t \rightarrow \frac{F_0}{2m\omega_0} t \sin \omega_0 t
$$

Для подготовки к экзаменам пользуйтесь учебной литературой.  $\int$ Об обнаруженных неточностях и замечаниях просьба писать на pulsar@phystech.edu

 $\overline{5}$ 

Колебания без трения при выходе на резонансную частоту изображены на рис. 11.7.

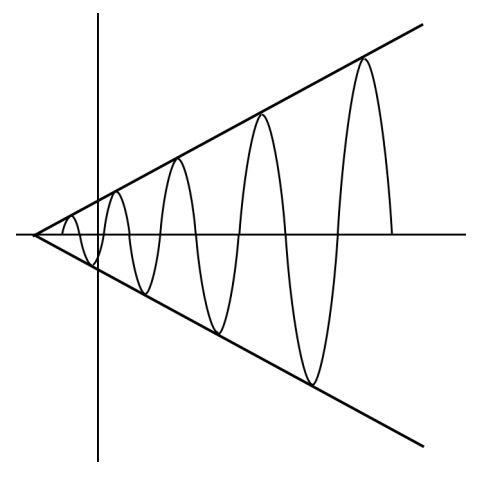

Рис. 11.7

Колебания с трением изображены на рис. 11.8.

*!*

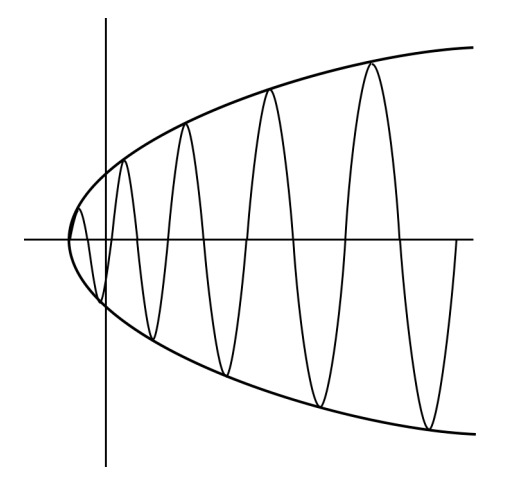

Рис. 11.8

Если частоты сильно отличаются, то график изображен на рис. 7.10.

*6*

*Конспект не проходил проф. редактуру, создан студентами и, возможно, содержит смысловые ошибки. Следите за обновлениями на [lectoriy.mipt.ru.](http://lectoriy.mipt.ru/)*

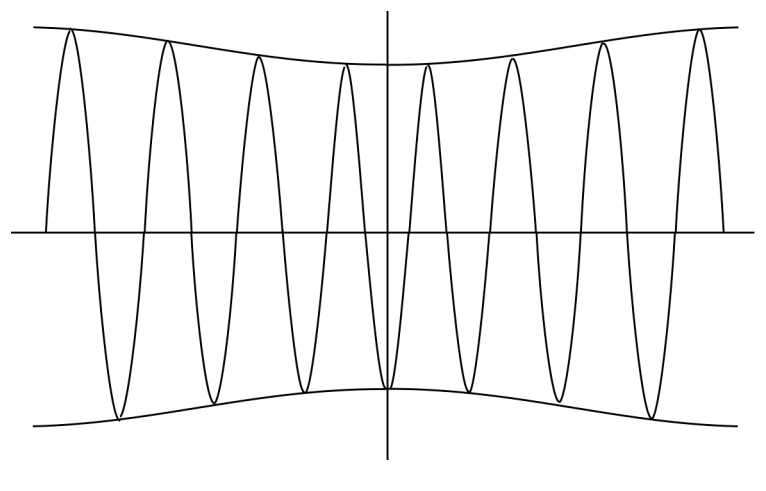

Рис. 11.9

#### **3. Параметрические колебания**

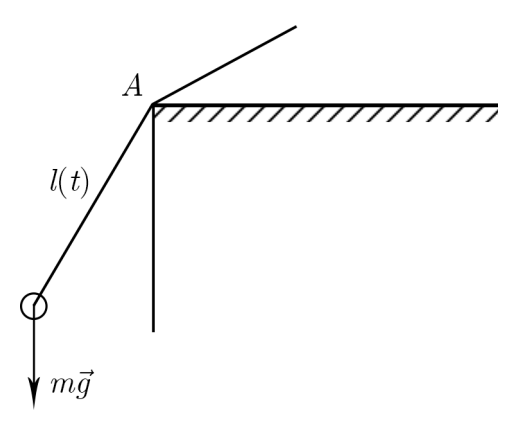

Рис. 11.10

Рассмотрим маятник, у которого можно менять длину нити, возбуждая при этом колебания (см. рис. 11.10). В крайней правом положении увеличиваем длину нити, опуская центр масс, в положении равновесия укорачиваем нить, в крайнем левом опять опускаем нить на длину  $h$ , в положении равновесия опять поднимаем, тем самым возбуждая колебания. Изменение длины считаем мгновенным.

$$
L_A = ml^2 \dot{\varphi},
$$
  

$$
M_A \approx -mgl\varphi.
$$

Тогда уравнение колебаний имеет вид

$$
\frac{dL_A}{dt} = ml^2 \ddot{\varphi} + 2ml\dot{l}\dot{\varphi} + mgl\varphi = 0.
$$

Приведем к каноническому виду

$$
\ddot{\varphi} + \frac{2\dot{l}}{l}\dot{\varphi} + \frac{g}{l}\varphi = 0.
$$

*! Для подготовки к экзаменам пользуйтесь учебной литературой. Об обнаруженных неточностях и замечаниях просьба писать на [pulsar@ phystech. edu](pulsar@phystech.edu)*

*7 !*

Собственная частота колебаний

$$
\omega_0=\sqrt{\frac{g}{l}}.
$$

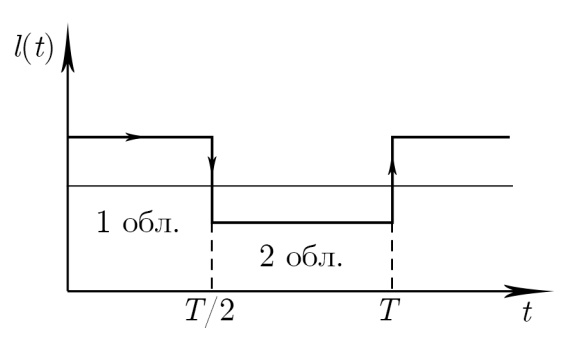

Рис. 11.11

$$
l(t) = l_0 \left(1 + \varepsilon \sin \left[\sin \omega t\right]\right).
$$

В пределах конкретной области длина нити постоянна (см. рис. 11.11)  $(i = 0)$ . В этом случае ДУ колебаний принимает вид

$$
\ddot{\varphi} + \omega^2 \varphi = 0, \qquad \omega^2 = \frac{g}{l_0}.
$$

Для 1-ой области

$$
l=l_1=l_0(1+\varepsilon)\to \omega_{01}=\sqrt{\frac{g}{l_0(1+\varepsilon)}}=\omega_0\sqrt{\frac{1}{1+\varepsilon}}.
$$

Для 2-й области

$$
l=l_2=l_0(1-\varepsilon)\to \omega_{01}=\sqrt{\frac{g}{l_0(1-\varepsilon)}}=\omega_0\sqrt{\frac{1}{1-\varepsilon}}.
$$

Функция  $\varphi$  непрерывна,  $\dot{\varphi}$  претерпевает скачок. Сохраняется момент импульса:

$$
L = ml_1^2 \dot{\varphi}_1 = ml_2^2 \dot{\varphi}_2,
$$
  

$$
\dot{\varphi}_2 = \left(\frac{l_1}{l_2}\right)^2 \dot{\varphi}_1 = \left(\frac{1+\varepsilon}{1-\varepsilon}\right)^2 \dot{\varphi}_1.
$$

Закон сохранения энергии:

1. Опускание справа налево:

$$
\begin{array}{c} \label{eq:2.1} mgl_1(1-\cos\varphi_{01})=\frac{m}{2}\left(l_1\dot{\varphi}_1\right)^2, \\\\ \dot{\varphi}_1^2=\frac{2g}{l_1}\left(1-\cos\varphi_{01}\right). \end{array}
$$

Для подготовки к экзаменам пользуйтесь учебной литературой. Об обнаруженных неточностях и замечаниях просьба писать на pulsar@phystech.edu

9

2. Подъем справа налево:

$$
\dot{\varphi}_2^2 = \frac{2g}{l_2} \left( 1 - \cos \varphi_{02} \right),
$$
  

$$
\dot{\varphi}_1^2 = \frac{l_2^4}{l_1^4} \dot{\varphi}_2^2 = \frac{2g}{l_1} \left( 1 - \cos \varphi_{02} \right) = \frac{l_2^4}{l_1^4} \frac{2g}{l_2} \left( 1 - \cos \varphi_{02} \right).
$$

После преобразования получаем инвариант:

$$
l_2^3\left(1-\cos\varphi_{02}\right)=l_1^3\left(1-\cos\varphi_{01}\right)=inv.
$$

 $\Omega$ .

Следовательно, происходит увеличение энергии, когда нить подтягивается:  $\varphi_{01}, \varphi_{02}$  — абсциссы в момент изменения направления движения (см. рис. 11.12).

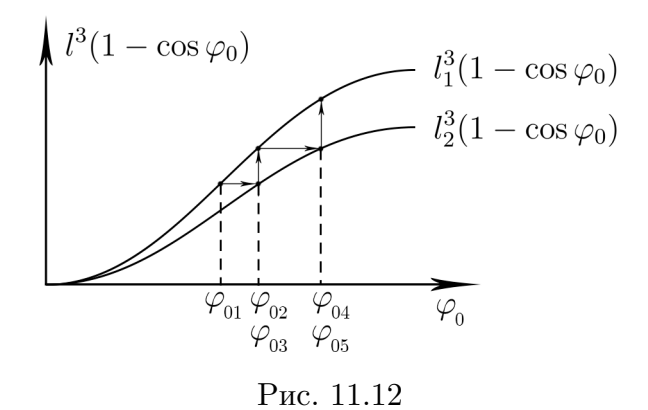

В итоге, «подкачка» энергии, будет, где центр масс поднимается или опускается:

$$
\Delta E_{\text{mod}} = mgh + \frac{m}{2} (V_2^2 - V_1^2),
$$

$$
\Delta E_{\text{cnyck}} = mgh \cos \varphi_{02},
$$
  

$$
\Delta E = \Delta E_{\text{noq}} - \Delta E_{\text{cnyck}} = kE_{01}.
$$

Коэффициент  $k$  показывает, во столько раз изменяется энергия при каждой итерации (полупериоде):

$$
k = \frac{h}{l_2^3} (l_1^2 + l_1 l_2 + l_2^2) (1 - \cos \varphi_{01}).
$$

Для подготовки к экзаменам пользуйтесь учебной литературой. Об обнаруженных неточностях и замечаниях просьба писать на pulsar@phystech.edu